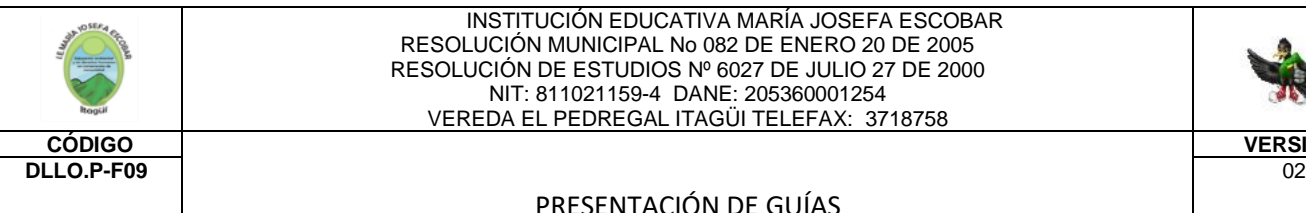

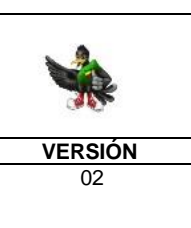

## PRESENTACIÓN DE GUÍAS

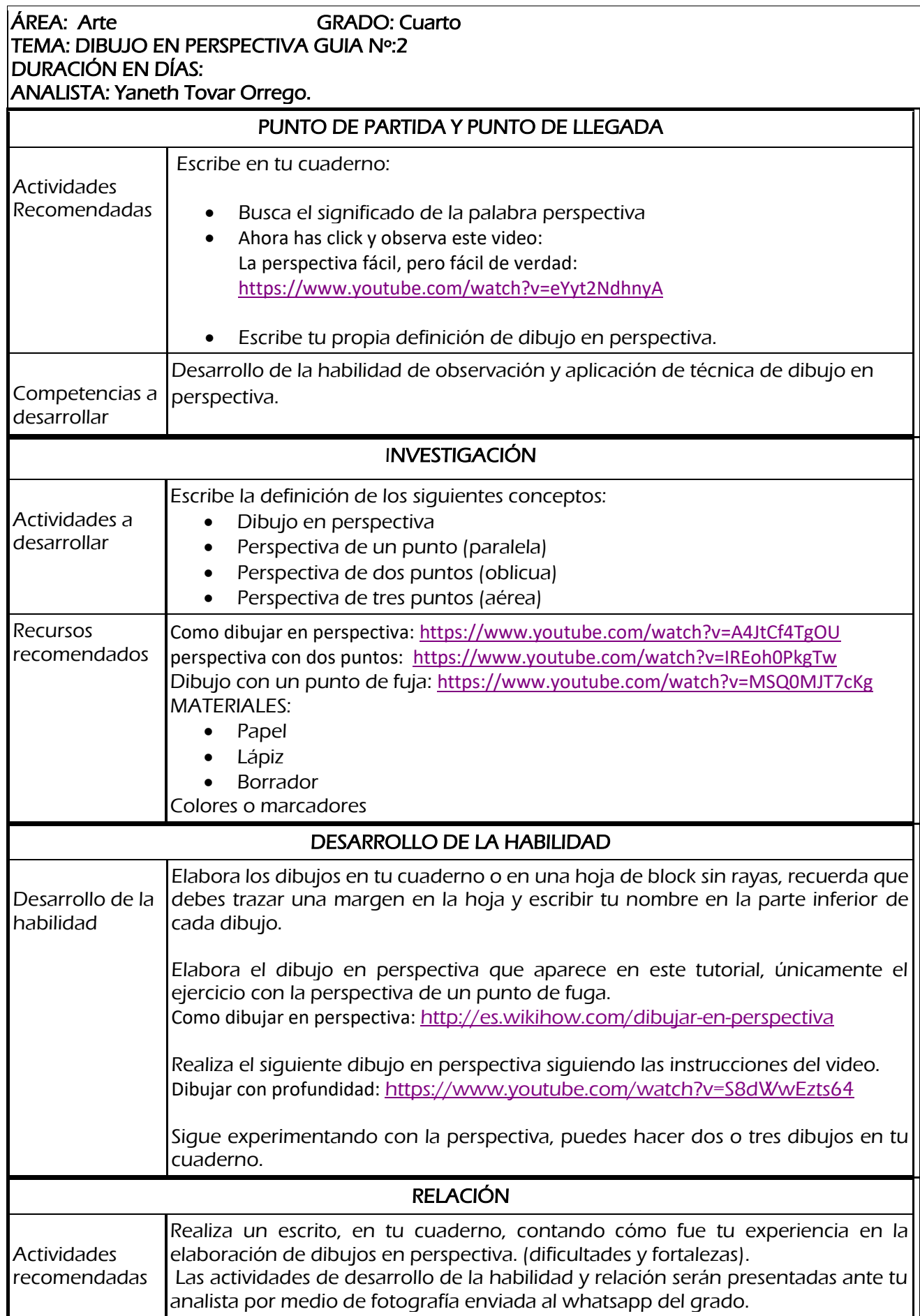

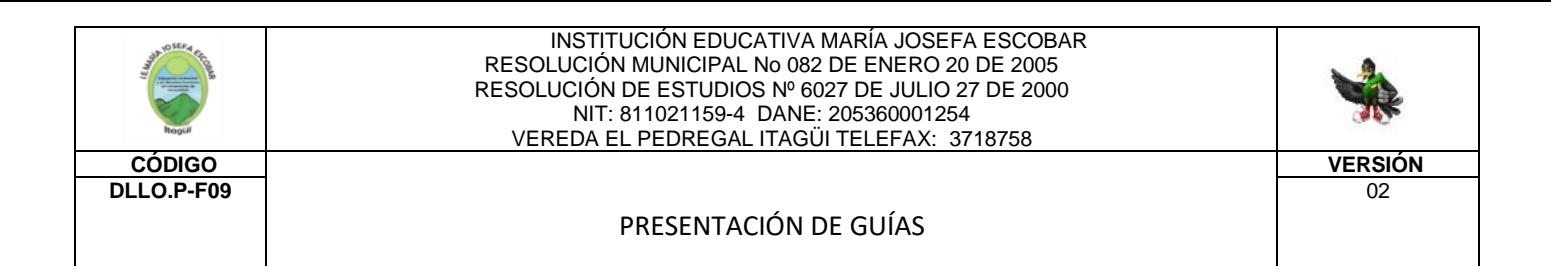